# **Deep Learning Lecture - Convolution NN**

MA8701 General Statistical Methods

Thiago G. Martins, Department of Mathematical Sciences, NTNU

Spring 2019

- [Convolutional](#page-0-0) Neural Networks (Convnets or CNNs)
	- [Convnet](#page-1-0) layers
		- 2D [convolutional](#page-1-1) layer
		- 2D max [pooling](#page-3-0) layer
- MNIST [dataset](#page-3-1)
	- [Convnet](#page-3-2) model
- [Dealing](#page-5-0) with JPEG images

# <span id="page-0-0"></span>Convolutional Neural Networks (Convnets or CNNs)

A typical CNN sketch:

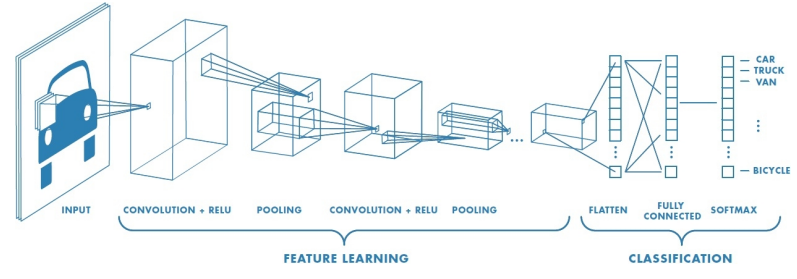

Source: [Mathworks](https://fr.mathworks.com/discovery/convolutional-neural-network.html) page about CNN

Feature Learning part of the CNN defined in Keras:

```
model <- keras_model_sequential() %>%
   layer_conv_2d(filters = 32, kernel_size = c(3, 3), activation = "relu", input
  layer_max_pooling_2d(pool_size = c(2, 2)) %>%
  layer_conv_2d(filters = 64, kernel_size = c(3, 3), activation = "relu") 8>8layer_max\_pooling_2d(pool_size = c(2, 2)) %>%
  layer_conv_2d(filters = 64, kernel_size = c(3, 3), activation = "relu")
```
Classification part of the CNN defined in Keras:

```
model <- model %>%
  layer_flatten() %>%
   layer_dense(units = 64, activation = "relu") %>%
   layer_dense(units = 10, activation = "softmax")
```
### <span id="page-1-0"></span>Convnet layers

- Dense layers learn global patterns in their input space
- Convolutional layers learn local patterns

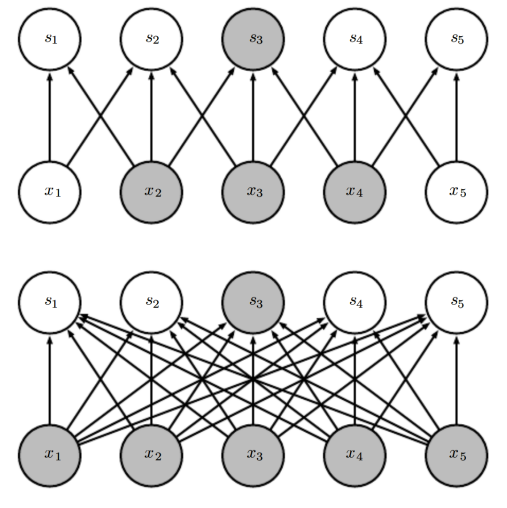

- The patterns they learn are translation invariant
	- o If they learn a pattern in the lower-right of an image, they would also recognise the pattern on the upper-left
	- o Dense layers would have to learn the pattern anew in a different position
	- o This makes convnets data efficient, needing less data to learn
- They can learn spatial hierarchies of patterns
	- o The first layers learn small patterns such as edges
	- Later layers learn larger patterns based on the small patterns

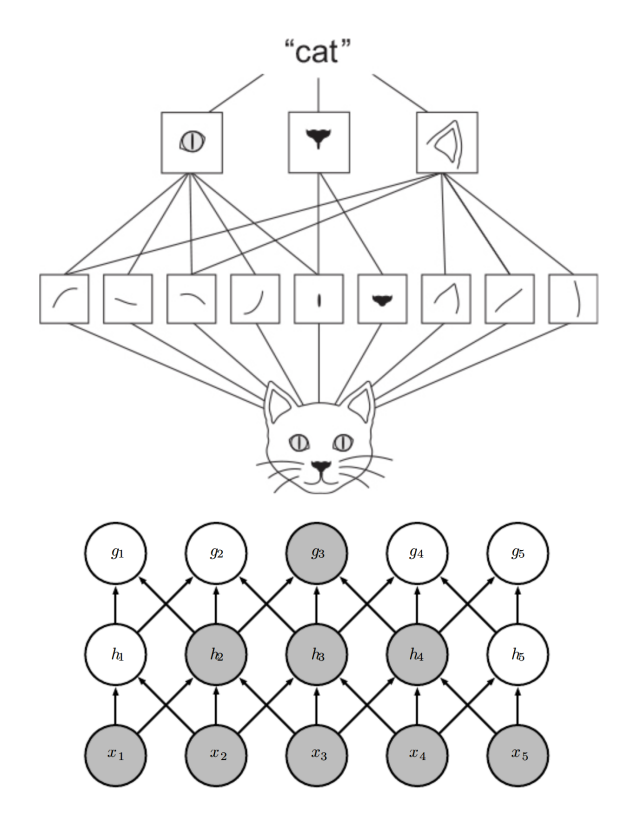

A CNN model alternate between convolutional and max-pooling layers.

#### <span id="page-1-1"></span>2D convolutional layer

A 2D convolutional layer is defined by layer\_conv\_2d in Keras. The two main arguments for the layer are filters and kernel\_size .

On the GIF below, we see one filter being produced by kernel size  $(3, 3)$  from an image with dimension  $(5,5,1)$  . This particular filter has dimension  $(3,3)$ .

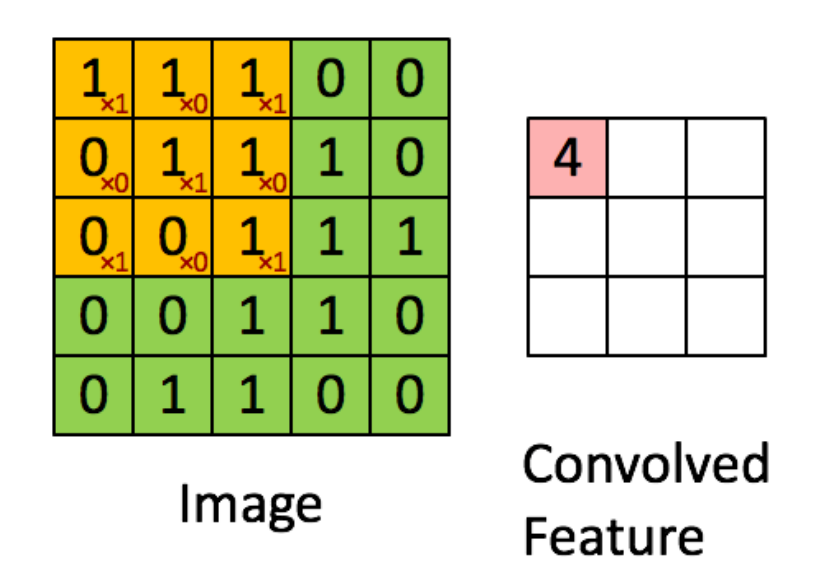

The following layer will create 32 filters such as the one above by applying a convolution with kernel size  $(3, 3)$  into a image with dimension  $(28, 28, 1)$ . Each of the 32 filters would have dimension (26, 26)

```
layer_conv_2d(filters = 32, kernel_size = c(3, 3), activation = "relu", input_s
```
The dimension of the resulting filter is  $(26, 26)$  and not  $(28, 28)$  due to border effects.

Each filter will go through the following transformation:

```
filter = convolution(input) 
output = activation(filter + bias)
```
The total number of parameters defined in layer\_conv\_2d is given by kernel\_height \* kernel\_width \* input\_channel \* filters (convolution  $operation$  + filters (one bias per filter).

Averaging adjacent pixels blur the image:

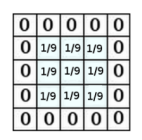

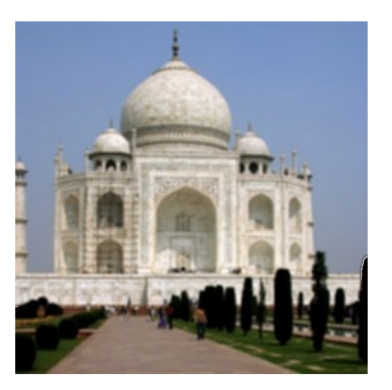

Adjacent pixels are very different in the direction perpendicular to the edge:

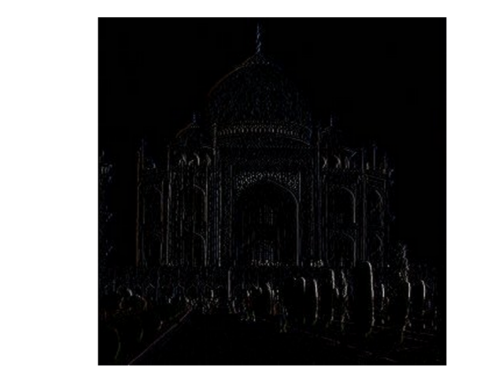

#### <span id="page-3-0"></span>2D max pooling layer

The max pooling layer is conceptually similar to the convolutional layer, with two main differences.

- Instead of transforming local patchs via a learned linear transformation, they are transformed via a hard-coded max operation.
- The window size is usually (2,2) and the stride is equal to 2 (instead of 1 for the convolutional layer), downsampling the filters.

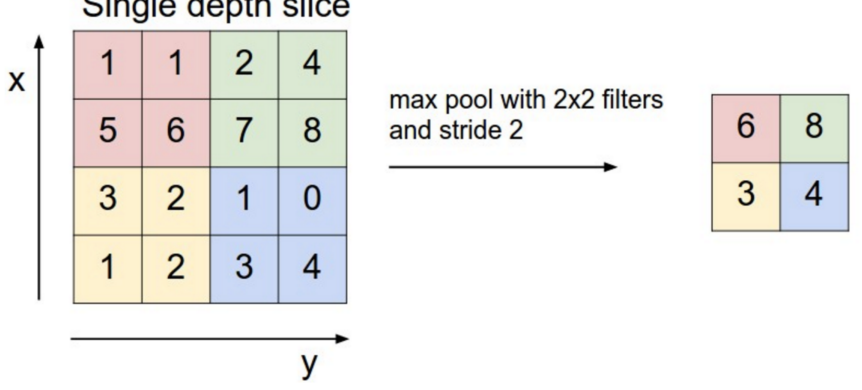

Single depth slice

 $0|0|0|0|0$  $00000$  $0 - 1100$  $0|0|0|0|0$ 

The reasons to downsample are:

- to reduce the number of coefficients to process
- to induce spatial-filter hierarchies by making successive convolution layers look at increasingly large windows (in terms of the fraction of the original input they cover).

# <span id="page-3-1"></span>MNIST dataset

The objective here is to classify the digit contained in a image using a convnet model.

### <span id="page-3-2"></span>Convnet model

Convolutional Neural Network in Keras:

```
model <- keras_model_sequential() %>%
   layer_conv_2d(filters = 32, kernel_size = c(3, 3), activation = "relu", input
  layer_max_pooling_2d(pool_size = c(2, 2)) %>%
  layer_conv_2d(filters = 64, kernel_size = c(3, 3), activation = "relu") 8>8
```

```
layer_max_pooling_2d(pool_size = c(2, 2)) %>%
layer conv 2d(filters = 64, kernel size = c(3, 3), activation = "relu")
```
Adding a classifier on top of the convnet:

```
model <- model %>%
 layer flatten() %>%
  layer_dense(units = 64, activation = "relu") %>%
   layer_dense(units = 10, activation = "softmax")
```
Inspect the model:

model

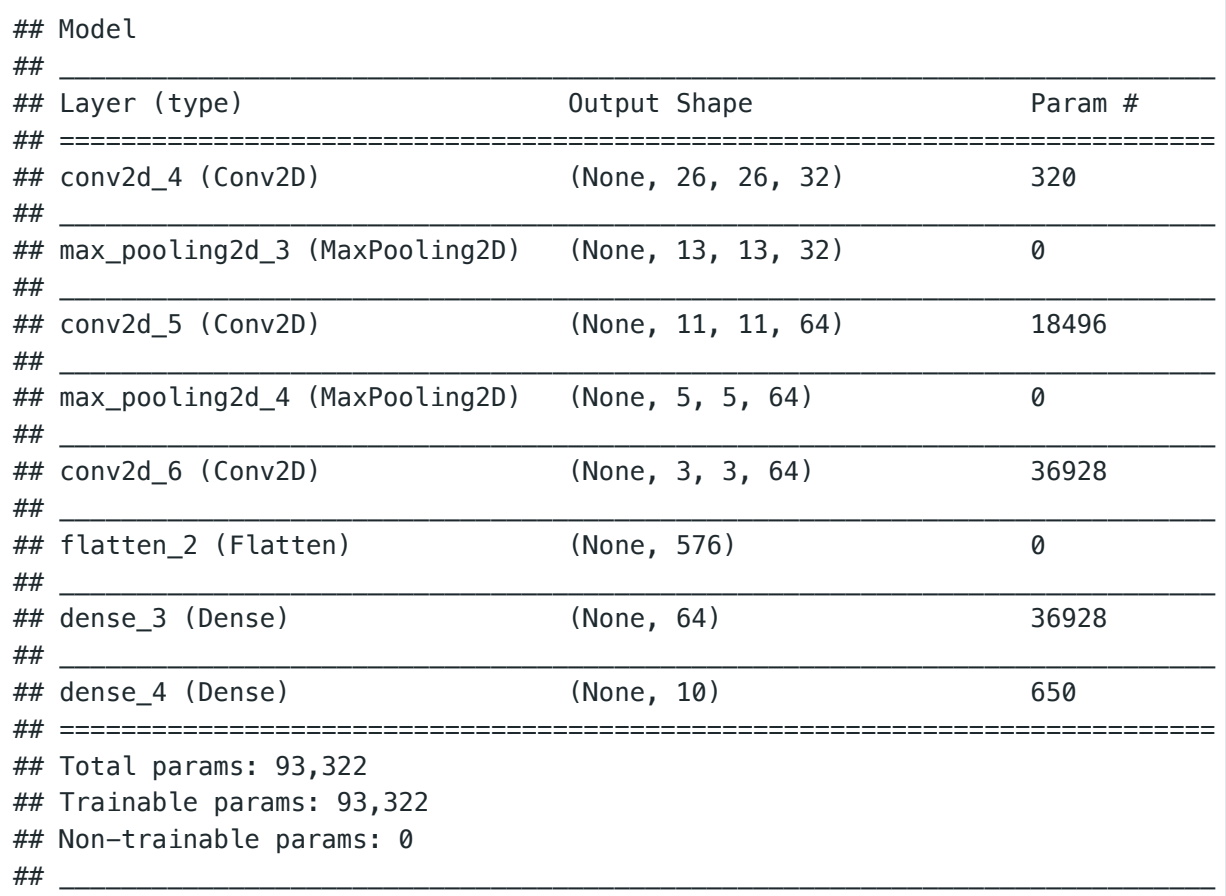

Training the convnet on MNIST images:

```
mnist <- dataset_mnist()
c(c(train_images, train_labels), c(test_images, test_labels)) %<-% mnist
train_images <- array_reshape(train_images, c(60000, 28, 28, 1))
train_images <- train_images / 255
test_images <- array_reshape(test_images, c(10000, 28, 28, 1))
test_images <- test_images / 255
train_labels <- to_categorical(train_labels)
test_labels <- to_categorical(test_labels)
```

```
model %>% compile(
   optimizer = "rmsprop",
```

```
 loss = "categorical_crossentropy",
   metrics = c("accuracy")
)
model %>% fit(
  train_images, train_labels,
  epochs = 5, batch size=64
)
```
Evaluate the model on the test data:

```
results <- model %>% evaluate(test_images, test_labels)
results
```

```
## $loss
## [1] 0.03167136
## 
## $acc
## [1] 0.9902
```
# <span id="page-5-0"></span>Dealing with JPEG images

Create image data generators

```
train_datagen <- image_data_generator(rescale = 1/255) 
validation_datagen <- image_data_generator(rescale = 1/255) 
train_generator <- flow_images_from_directory(
 train dir,
  train_datagen, 
   target_size = c(150, 150), 
 batch_size = 20,
   class_mode = "binary"
)
validation_generator <- flow_images_from_directory(
   validation_dir,
   validation_datagen,
   target_size = c(150, 150),
  batch size = 20,
   class_mode = "binary"
)
```
• Example of a sample from the generator

```
> batch <- generator_next(train_generator)
> str(batch)
List of 2
$ : num [1:20, 1:150, 1:150, 1:3] 37 48 153 53 114 194 158 141 255 167 ...
 $ : num [1:20(1d)] 1 1 1 1 0 1 1 0 1 1 ...
```
• Training the model using a generator

```
history <- model %>% fit_generator(
  train_generator,
 steps_per_epoch = 100,
 epochs = 30<sub>1</sub> validation_data = validation_generator,
  validation_steps = 50
)
```